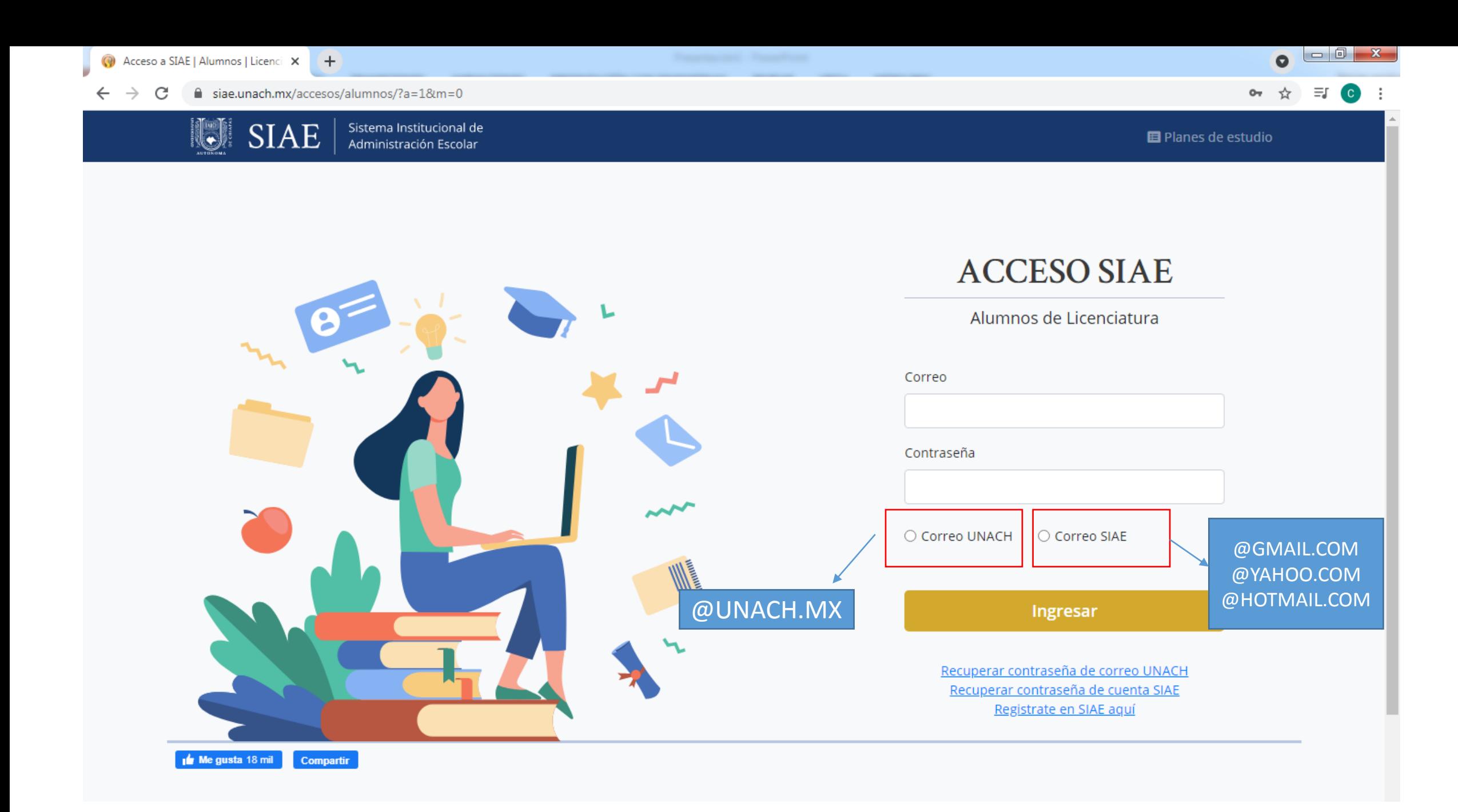

 $\rightarrow$ 

>

### **SIAE**

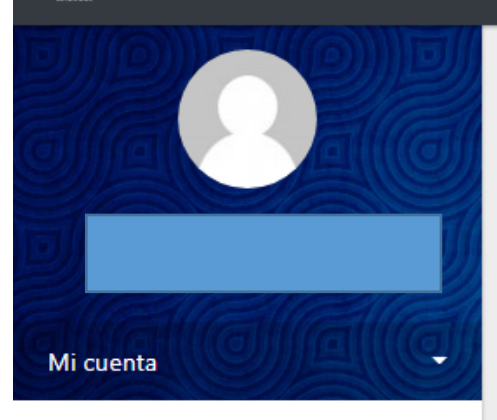

☎ Inicio

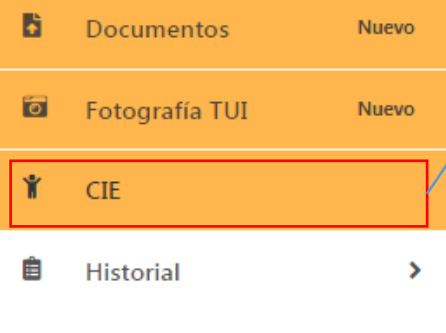

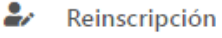

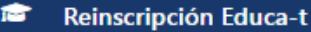

- Extraordinarios
- Verano
- **Bajas**

### Página principal

Ahora puedes subir tus documentos en la opción marcada del menú o haciendo click en el banner.

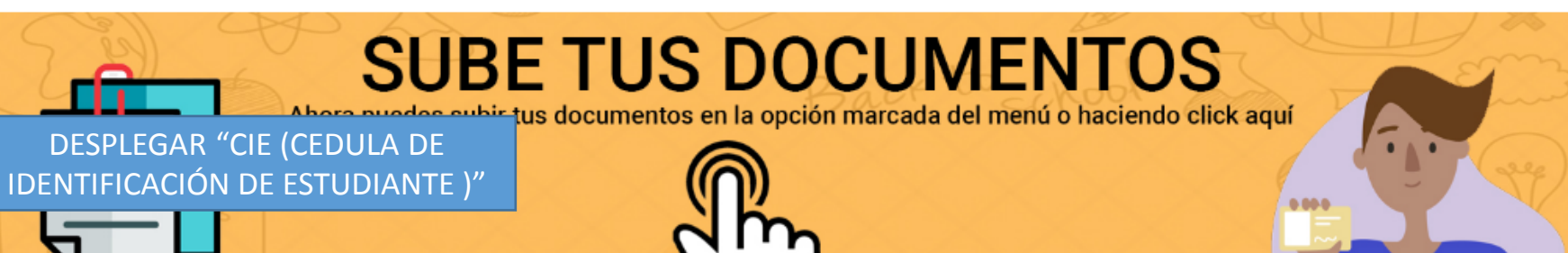

### <sup>1</sup>Curso ordinario

- · Fin de curso ordinario: 14 de mayo del 2021
- · Evaluaciones ordinarias: del 17 al 21 de mayo de 2021
- · Captura de calificaciones: del 17 al 24 de mayo de 2021

### <sup>1</sup>Fechas para exámenes extraordinarios | Calendario Escolar 2021

- · Pago e inscripción automática: del 25 al 27 de mayo de 2021
- · Aplicación: del 25 al 28 de mayo de 2021
- · Captura de calificaciones: del 25 al 31 de mayo de 2021

## <sup>2</sup> Fechas para cursos de verano

- · Pago e inscripción automática: del 2 al 4 de junio de 2021
- · Curso de verano: del 7 de junio al 2 de julio de 2021
- · Aplicación de evaluaciones (ordinarias y extraordinarias): del 30 de junio al 2 de julio de 2021

า∠ิั≡

సం

⊕

#### $\leftarrow$  $\mathcal{C}$ ⋒ ᠿ https://www.siae.unach.mx/alumnos2/?s=cie  $\rightarrow$

 $\rightarrow$ 

## $\bigcup$  siae

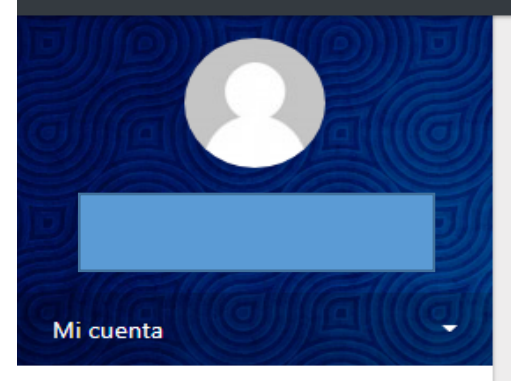

### 合 Inicio

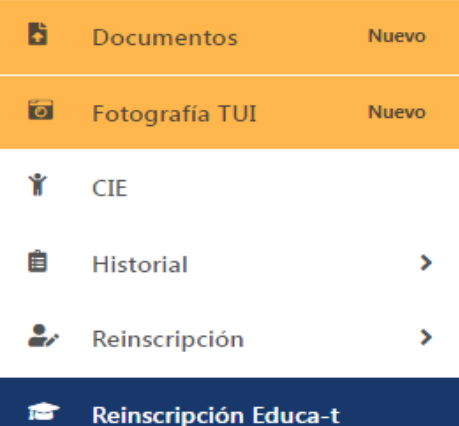

#### 2+ Extraordinarios

- ⊁ Verano
- 40 Bajas

### Cedula de identificación del estudiante

Este formulario contiene campos vacíos, por favor, actualiza tus datos personales para acceder a todas las opciones.

## $1$ CURP **RFC Teléfono Celular** Sin espacios, ni guiones Fecha de nacimiento  $\textcolor{blue}{\blacksquare}$ Sexo O Masculino <sup>@</sup> Femenino Correo

### Lugar de nacimiento

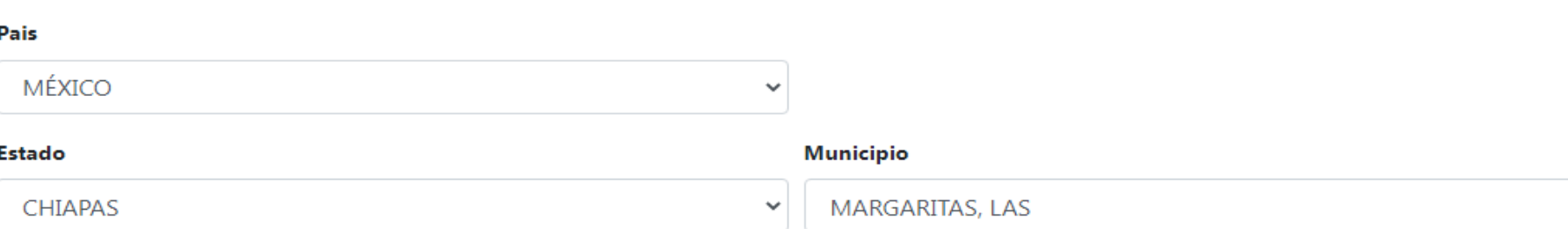

### $14$

ัช

ౕం

্দি

# $\bigcup$  siae

 $B + 1$ 

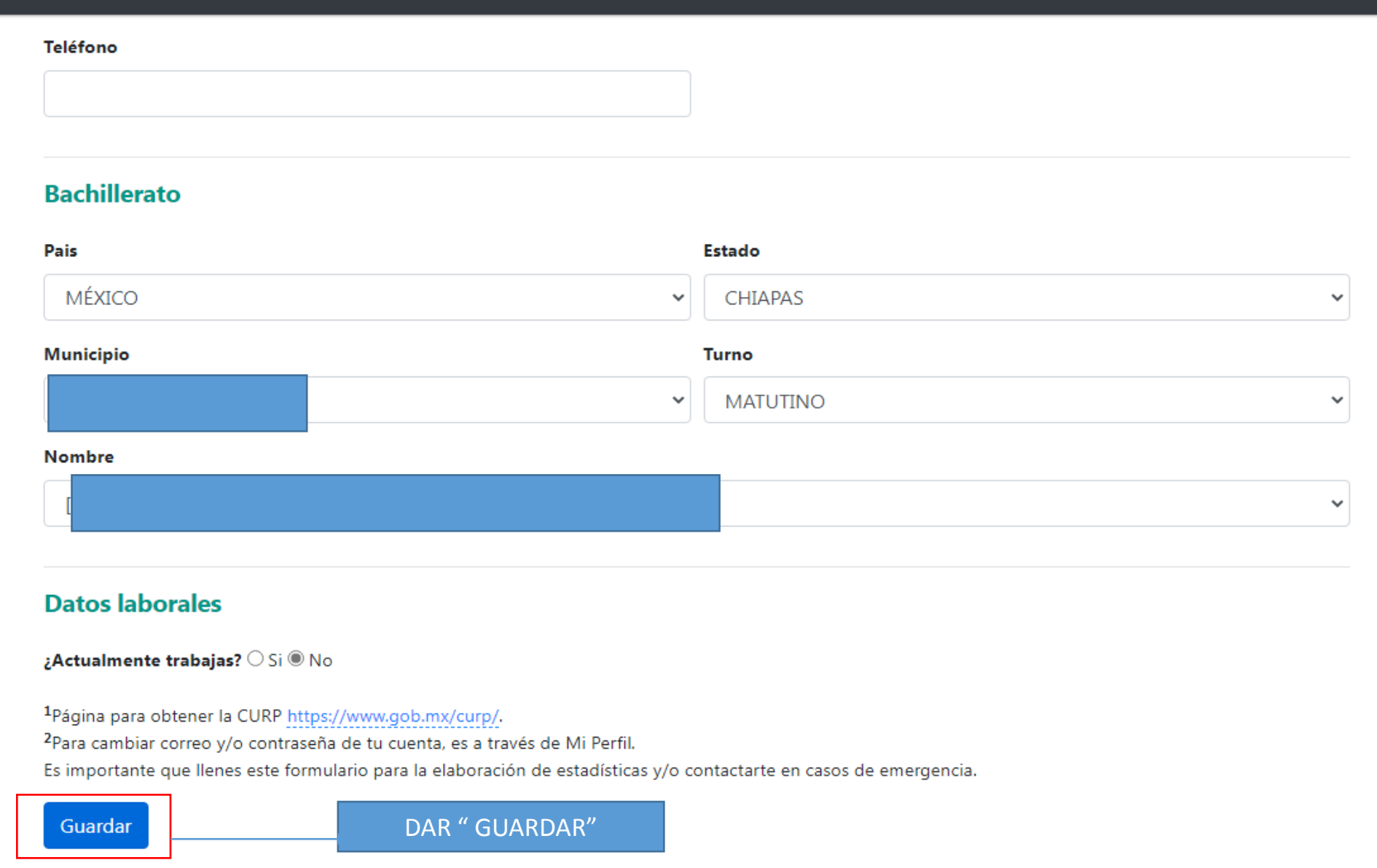